<span id="page-0-0"></span>[课题背景](#page-2-0) [模板参考](#page-9-0) [改动说明](#page-12-0) [使用说明](#page-17-0) [参考文献](#page-28-0)

湖南师范大学 Beamer 模板 Beamer 的副标题

## 李 Yuze

湖南师范大学数学与统计学院

2024 年 7 月 23 日

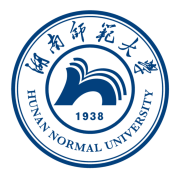

LIYUZE 2024 年 7 月 23 日 [湖南师范大学](#page-30-0) Beamer 模板 2 22

イロト イ押 トイヨ トイヨト

 $299$ 

E

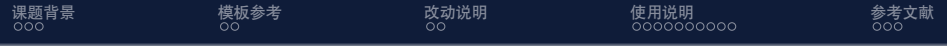

1 [课题背景](#page-2-0)

2 [模板参考](#page-9-0)

3 [改动说明](#page-12-0)

4 [使用说明](#page-17-0)

5 [参考文献](#page-28-0)

4日)

K 御 と K 唐 と K 唐 と

Ξ

<span id="page-2-0"></span>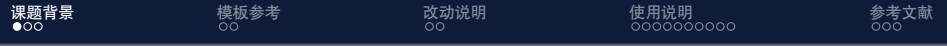

1 [课题背景](#page-2-0)

2 [模板参考](#page-9-0)

3 [改动说明](#page-12-0)

4 [使用说明](#page-17-0)

5 [参考文献](#page-28-0)

メタメ メミメメ ミメー

 $\leftarrow$   $\Box$ 

目

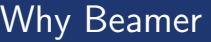

• LATEX 广泛用于学术界, 期刊会议论文模板

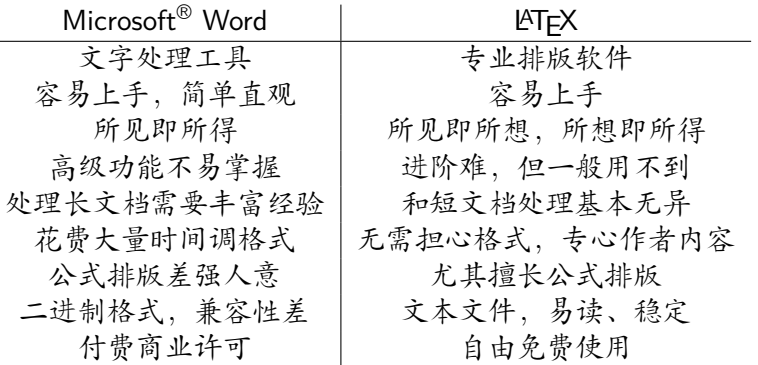

[课题背景](#page-2-0) [模板参考](#page-9-0) [改动说明](#page-12-0) [使用说明](#page-17-0) [参考文献](#page-28-0)

メロメメ 御 メメ きょく きょう

 $\equiv$ 

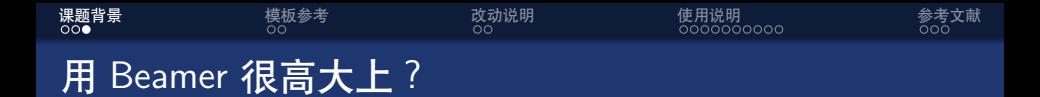

## • 大家都会 LATFX, 好多学校都有自己的 Beamer 主题

イロト イ押 トイヨ トイヨ トー

E

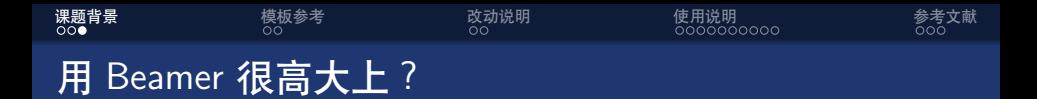

- 大家都会 LATFX, 好多学校都有自己的 Beamer 主题
- *•* 中文支持请选择 XeLATEX 编译选项

イロト イ押 トイヨ トイヨト

э

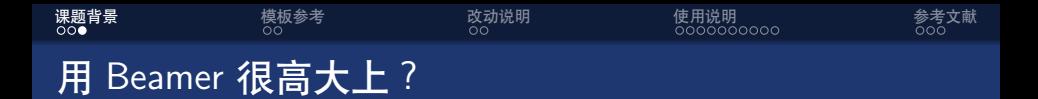

- 大家都会 LATFX, 好多学校都有自己的 Beamer 主题
- *•* 中文支持请选择 XeLATEX 编译选项
- *•* 请使用 bibtex 编译引用

イロト イ押 トイヨ トイヨト

# 用 Beamer 很高大上?

• 大家都会 LATFX, 好多学校都有自己的 Beamer 主题

**[课题背景](#page-2-0)** [模板参考](#page-9-0) [改动说明](#page-12-0) [使用说明](#page-17-0) [参考文献](#page-28-0)

- *•* 中文支持请选择 XeLATEX 编译选项
- *•* 请使用 bibtex 编译引用
- *•* GitHub 项目地址为 [https://github.com/Submarinedriver/XiamenUniversity-](https://github.com/Submarinedriver/XiamenUniversity-Beamer-Theme)[Beamer-Theme](https://github.com/Submarinedriver/XiamenUniversity-Beamer-Theme), 如果有 bug 或者 feature request 可以去里 面提 issue

伺 ▶ イヨ ▶ イヨ ▶

# 用 Beamer 很高大上?

• 大家都会 LATFX, 好多学校都有自己的 Beamer 主题

**[课题背景](#page-2-0)** [模板参考](#page-9-0) [改动说明](#page-12-0) [使用说明](#page-17-0) [参考文献](#page-28-0)

- *•* 中文支持请选择 XeLATEX 编译选项
- *•* 请使用 bibtex 编译引用
- *•* GitHub 项目地址为 [https://github.com/Submarinedriver/XiamenUniversity-](https://github.com/Submarinedriver/XiamenUniversity-Beamer-Theme)[Beamer-Theme](https://github.com/Submarinedriver/XiamenUniversity-Beamer-Theme), 如果有 bug 或者 feature request 可以去里 面提 issue
- 本模板已发布至 overleaf, 地址为 [https://www.overleaf.com/latex/templates/tkkc-beamer](https://www.overleaf.com/latex/templates/tkkc-beamer-template/ktrcfmhbdkwc)[template/ktrcfmhbdkwc](https://www.overleaf.com/latex/templates/tkkc-beamer-template/ktrcfmhbdkwc)

伊 ▶ イヨ ▶ イヨ ▶

<span id="page-9-0"></span>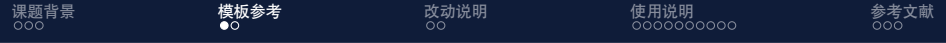

## 1 [课题背景](#page-2-0)

## 2 [模板参考](#page-9-0)

3 [改动说明](#page-12-0)

4 [使用说明](#page-17-0)

## 5 [参考文献](#page-28-0)

K ロ ▶ K 御 ▶ K 君 ▶ K 君 ▶ ...

目

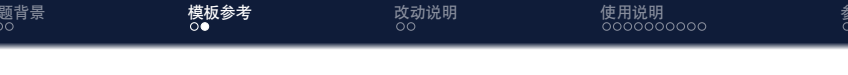

*•* 本模板参考自

[https://cn.overleaf.com/latex/templates/](https://cn.overleaf.com/latex/templates/sudaiai-beamer-template/dzrthpbrzppc) [sudaiai-beamer-template/dzrthpbrzppc](https://cn.overleaf.com/latex/templates/sudaiai-beamer-template/dzrthpbrzppc)[\[QL21](#page-29-0)] [https://www.overleaf.com/latex/templates/](https://www.overleaf.com/latex/templates/xmu-beamer-template/zzrksvwjnkzn) [xmu-beamer-template/zzrksvwjnkzn](https://www.overleaf.com/latex/templates/xmu-beamer-template/zzrksvwjnkzn)[[Ice23](#page-29-1)] [https://www.overleaf.com/latex/templates/](https://www.overleaf.com/latex/templates/tkkc-beamer-template/ktrcfmhbdkwc) [tkkc-beamer-template/ktrcfmhbdkwc](https://www.overleaf.com/latex/templates/tkkc-beamer-template/ktrcfmhbdkwc)[\[Hak23\]](#page-29-2) [https://www.overleaf.com/latex/templates/](https://www.overleaf.com/latex/templates/thu-beamer-theme/vwnqmzndvwyb) [thu-beamer-theme/vwnqmzndvwyb](https://www.overleaf.com/latex/templates/thu-beamer-theme/vwnqmzndvwyb)[\[Wen21\]](#page-29-3) [https://www.overleaf.com/latex/templates/](https://www.overleaf.com/latex/templates/sha-men-da-xue-beamer/sckzzdghzxbh) [sha-men-da-xue-beamer/sckzzdghzxbh](https://www.overleaf.com/latex/templates/sha-men-da-xue-beamer/sckzzdghzxbh)[\[SKY24\]](#page-29-4)

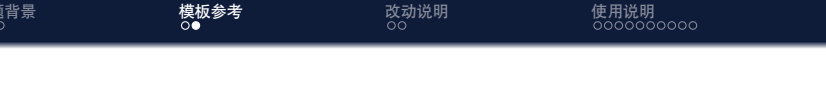

*•* 本模板参考自

[https://cn.overleaf.com/latex/templates/](https://cn.overleaf.com/latex/templates/sudaiai-beamer-template/dzrthpbrzppc) [sudaiai-beamer-template/dzrthpbrzppc](https://cn.overleaf.com/latex/templates/sudaiai-beamer-template/dzrthpbrzppc)[\[QL21](#page-29-0)] [https://www.overleaf.com/latex/templates/](https://www.overleaf.com/latex/templates/xmu-beamer-template/zzrksvwjnkzn) [xmu-beamer-template/zzrksvwjnkzn](https://www.overleaf.com/latex/templates/xmu-beamer-template/zzrksvwjnkzn)[[Ice23](#page-29-1)] [https://www.overleaf.com/latex/templates/](https://www.overleaf.com/latex/templates/tkkc-beamer-template/ktrcfmhbdkwc) [tkkc-beamer-template/ktrcfmhbdkwc](https://www.overleaf.com/latex/templates/tkkc-beamer-template/ktrcfmhbdkwc)[\[Hak23\]](#page-29-2) [https://www.overleaf.com/latex/templates/](https://www.overleaf.com/latex/templates/thu-beamer-theme/vwnqmzndvwyb) [thu-beamer-theme/vwnqmzndvwyb](https://www.overleaf.com/latex/templates/thu-beamer-theme/vwnqmzndvwyb)[\[Wen21\]](#page-29-3) [https://www.overleaf.com/latex/templates/](https://www.overleaf.com/latex/templates/sha-men-da-xue-beamer/sckzzdghzxbh) [sha-men-da-xue-beamer/sckzzdghzxbh](https://www.overleaf.com/latex/templates/sha-men-da-xue-beamer/sckzzdghzxbh)[\[SKY24\]](#page-29-4)

*•* 本模板主要是从厦门大学 Beamer 修改而来,在此对作者表 示感谢

<span id="page-12-0"></span>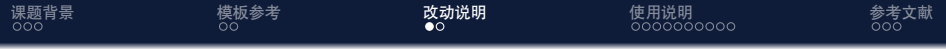

1 [课题背景](#page-2-0)

## 2 [模板参考](#page-9-0)

3 [改动说明](#page-12-0)

4 [使用说明](#page-17-0)

5 [参考文献](#page-28-0)

メタメ メミメメ ミメー

 $\leftarrow$   $\Box$   $\rightarrow$ 

目

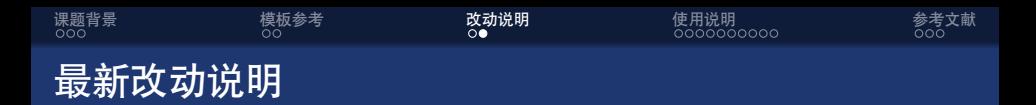

*•* 对 block 环境进行修改

K ロト K 御 ト K 君 ト K 君 ト

Ε

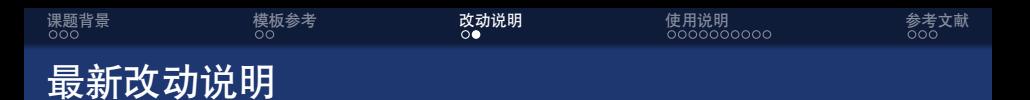

- *•* 对 block 环境进行修改
- *•* 增添了各种 itemize 环境的模板

イロン イ押ン イヨン イヨン

E

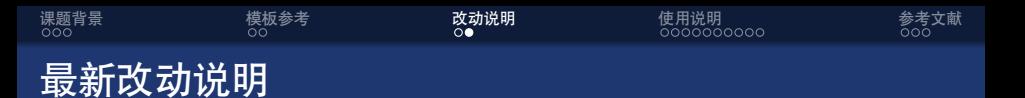

- *•* 对 block 环境进行修改
- *•* 增添了各种 itemize 环境的模板
- *•* 字体修改成楷体

イロト イ押 トイヨ トイヨ トー

E

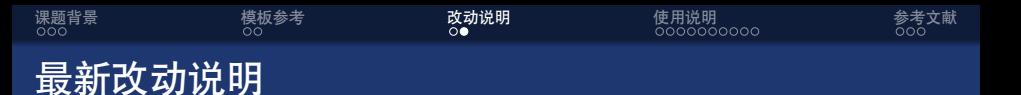

- *•* 对 block 环境进行修改
- *•* 增添了各种 itemize 环境的模板
- *•* 字体修改成楷体
- *•* 因为 block 环境会破坏背景而没有制作类似的背景

イロト イ押 トイヨ トイヨ トー

э

<span id="page-17-0"></span>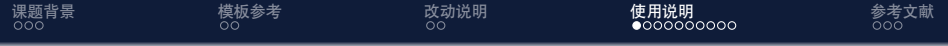

1 [课题背景](#page-2-0)

2 [模板参考](#page-9-0)

3 [改动说明](#page-12-0)

4 [使用说明](#page-17-0)

5 [参考文献](#page-28-0)

イタン イミン イモン

 $\leftarrow$   $\Box$   $\rightarrow$ 

目

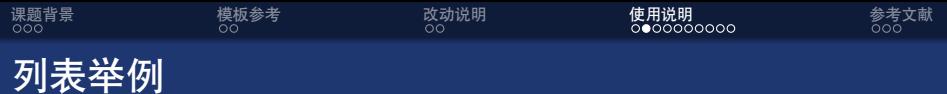

## **无序列表**

- *•* 无序列表
- *•* 无序列表
- *•* 无序列表

# **有序列表**

- **1** 有序列表
- 2 有序列表
- 3 有序列表

4日)

K 御 ト K 君 ト K 君 ト …

 $E$   $\Omega$ 

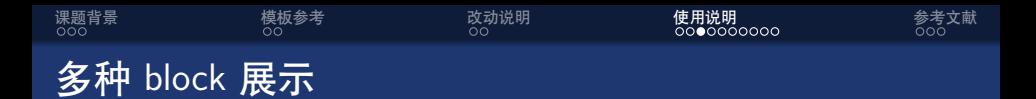

## 普通框

中英文混合排版,中英文混合排版,中英文混合排版 Sed iaculis dapibus gravida. Morbi sed tortor erat, nec interdum arcu.

#### 举例框

中英文混合排版,中英文混合排版,中英文混合排版 Sed iaculis dapibus gravida. Morbi sed tortor erat, nec interdum arcu.

#### 警告框

中英文混合排版,中英文混合排版,中英文混合排版 Sed iaculis dapibus gravida. Morbi sed tortor erat, nec interdum arcu.

医阿里氏阿里氏

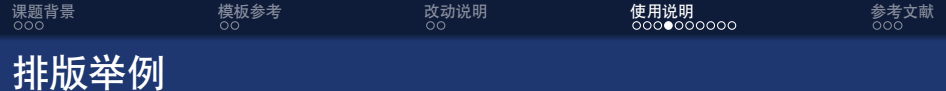

## 无编号公式

$$
J(\theta) = \mathbb{E}_{\pi_{\theta}}[G_t] = \sum_{s \in \mathcal{S}} d^{\pi}(s) V^{\pi}(s) = \sum_{s \in \mathcal{S}} d^{\pi}(s) \sum_{a \in \mathcal{A}} \pi_{\theta}(a|s) Q^{\pi}(s, a)
$$

## 多行多列公式<sup>。</sup>

<sup>a</sup>如果公式中有文字出现,请用 *\*mathrm{} 或者 *\*text{} 包含,不然就会变 成 *clip*,在公式里看起来比 clip 丑非常多。

$$
Q_{\text{target}} = r + \gamma Q^{\pi}(s', \pi_{\theta}(s') + \epsilon) \tag{1}
$$

$$
\epsilon \sim \text{clip}(\mathcal{N}(0, \sigma), -c, c)
$$

イ押 トイヨ トイヨ トー

 $\equiv$ 

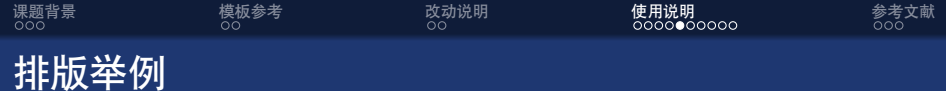

## 编号多行公式

$$
A = \lim_{n \to \infty} \Delta x \left( a^2 + \left( a^2 + 2a\Delta x + (\Delta x)^2 \right) + \left( a^2 + 2 \cdot 2a\Delta x + 2^2 (\Delta x)^2 \right) + \left( a^2 + 2 \cdot 3a\Delta x + 3^2 (\Delta x)^2 \right) + \dots
$$

$$
+ \left( a^2 + 2 \cdot (n - 1)a\Delta x + (n - 1)^2 (\Delta x)^2 \right) = \frac{1}{3} \left( b^3 - a^3 \right) \tag{2}
$$

メロメメ 御 メメ きょく ミドー

 $E \nabla Q$ 

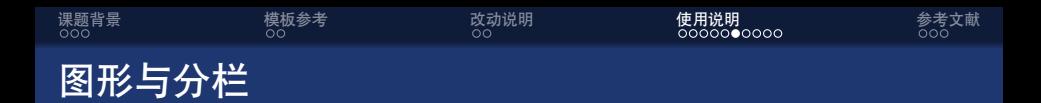

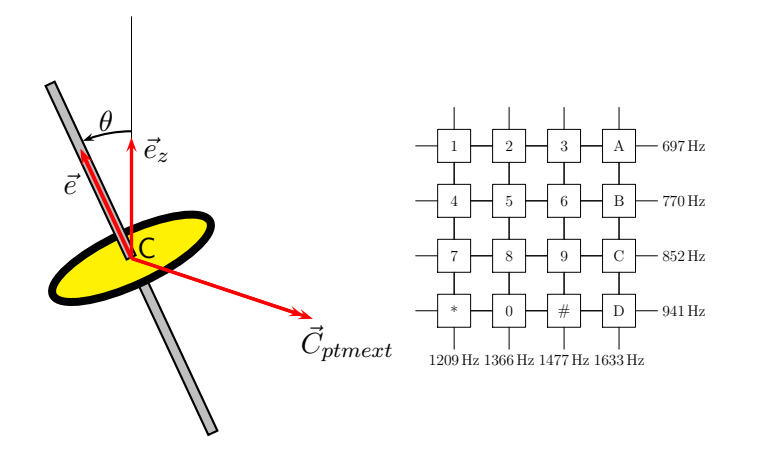

K ロト K 御 ト K 君 ト K 君 ト

Ε

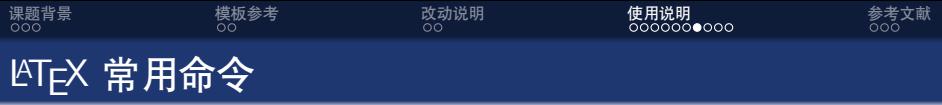

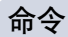

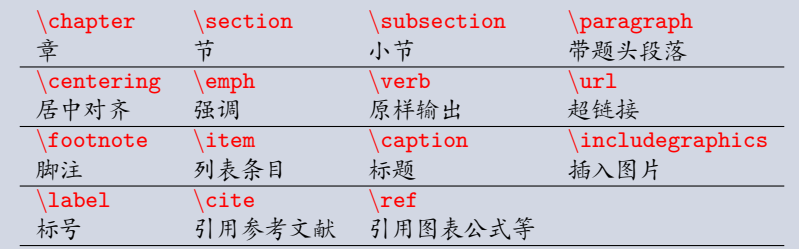

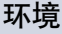

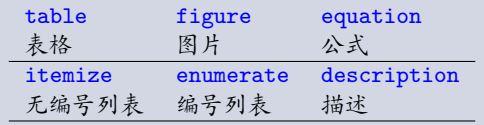

イロト イ団 トイミト イミト・ミニ りんぴ

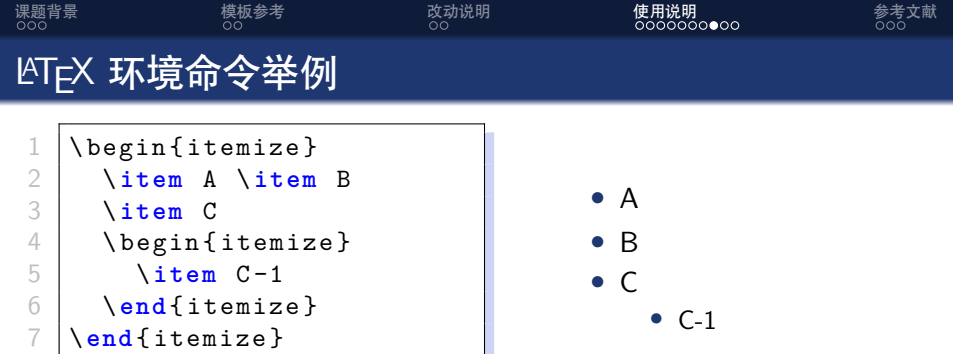

K ロ ▶ K 御 ▶ K 聖 ▶ K 聖 ▶ │ 聖 │ 約 9.0

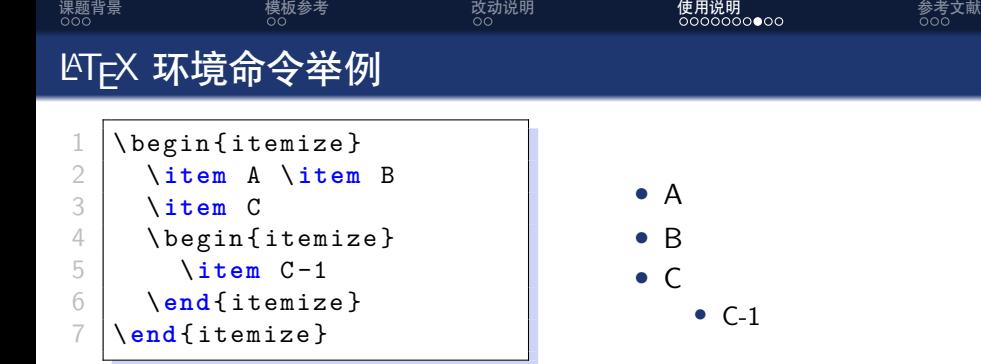

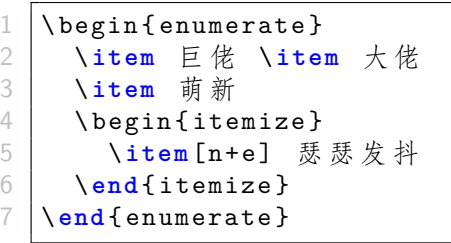

❶ 巨佬 2 大佬 8 萌新 n+e 瑟瑟发抖

LIYUZE 2024 年 7 月 23 日 [湖南师范大学](#page-0-0) Beamer 模板 17 / 22

メロトメ 御 トメ 君 トメ 君 トー

■

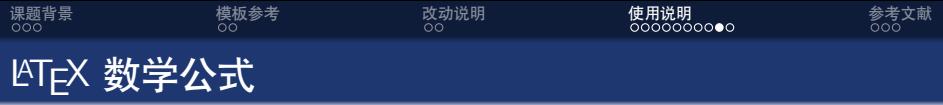

$$
V = \frac{4}{3}V = \frac{4}{3}\pi r^3
$$
\n
$$
V = \frac{4}{3}\pi r^3
$$
\n
$$
V = \frac{4}{3}\pi r^3
$$
\n
$$
V = \frac{4}{3}\pi r^3
$$
\n
$$
V = \frac{4}{3}\pi r^3
$$
\n
$$
V = \frac{4}{3}\pi r^3
$$
\n
$$
V = \frac{4}{3}\pi r^3
$$
\n
$$
V = \frac{4}{3}\pi r^3
$$
\n
$$
V = \frac{4}{3}\pi r^3
$$
\n
$$
V = \frac{4}{3}\pi r^3
$$
\n
$$
V = \frac{4}{3}\pi r^3
$$
\n
$$
V = \frac{4}{3}\pi r^3
$$

*•* 更多内容请自行网上搜索

 $\leftarrow$ 

個 ト イミト イミト

<span id="page-26-0"></span>(3)

Ξ

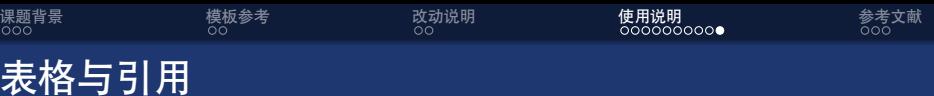

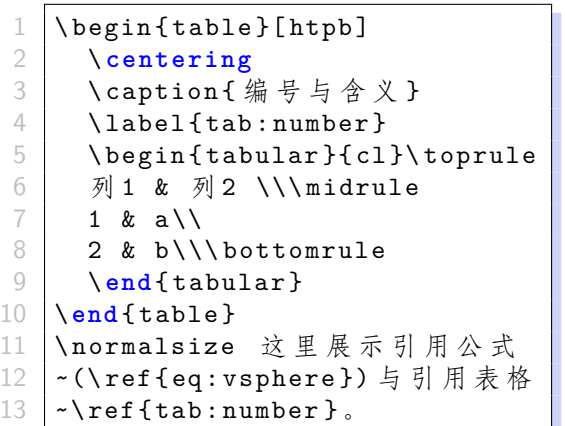

<span id="page-27-0"></span>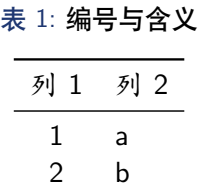

这里展示引用公式 ([3](#page-26-0)) 与引用表格[1](#page-27-0)。

個 ト イミト イミト

4日)

Ξ

<span id="page-28-0"></span>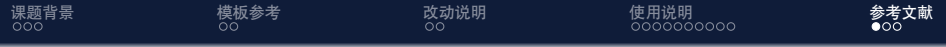

1 [课题背景](#page-2-0)

2 [模板参考](#page-9-0)

3 [改动说明](#page-12-0)

4 [使用说明](#page-17-0)

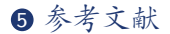

メタトメ ミトメ ミト

 $\leftarrow$   $\Box$   $\rightarrow$ 

目

<span id="page-29-2"></span>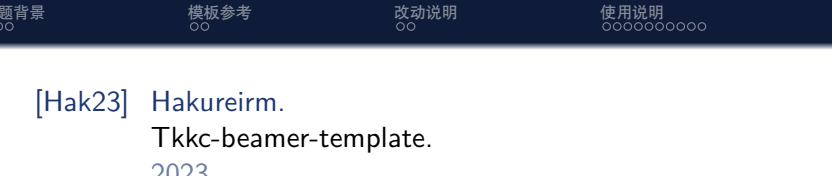

<span id="page-29-1"></span>[Ice23] Iceduu. Xmu-beamer-template. 2023.

<span id="page-29-0"></span>[QL21] Lei Geng Qi Lv. Sudaiai-beamer-template. 2021.

<span id="page-29-4"></span>[SKY24] SKYNYRD. 厦门大学 beamer. 2024.

<span id="page-29-3"></span>[Wen21] Jiayi Weng. Thu beamer theme. 2021.

E

<span id="page-30-0"></span>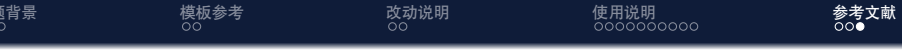

Thanks!

K ロ ▶ K @ ▶ K 할 ▶ K 할 ▶ ... 할 ... 9 Q @